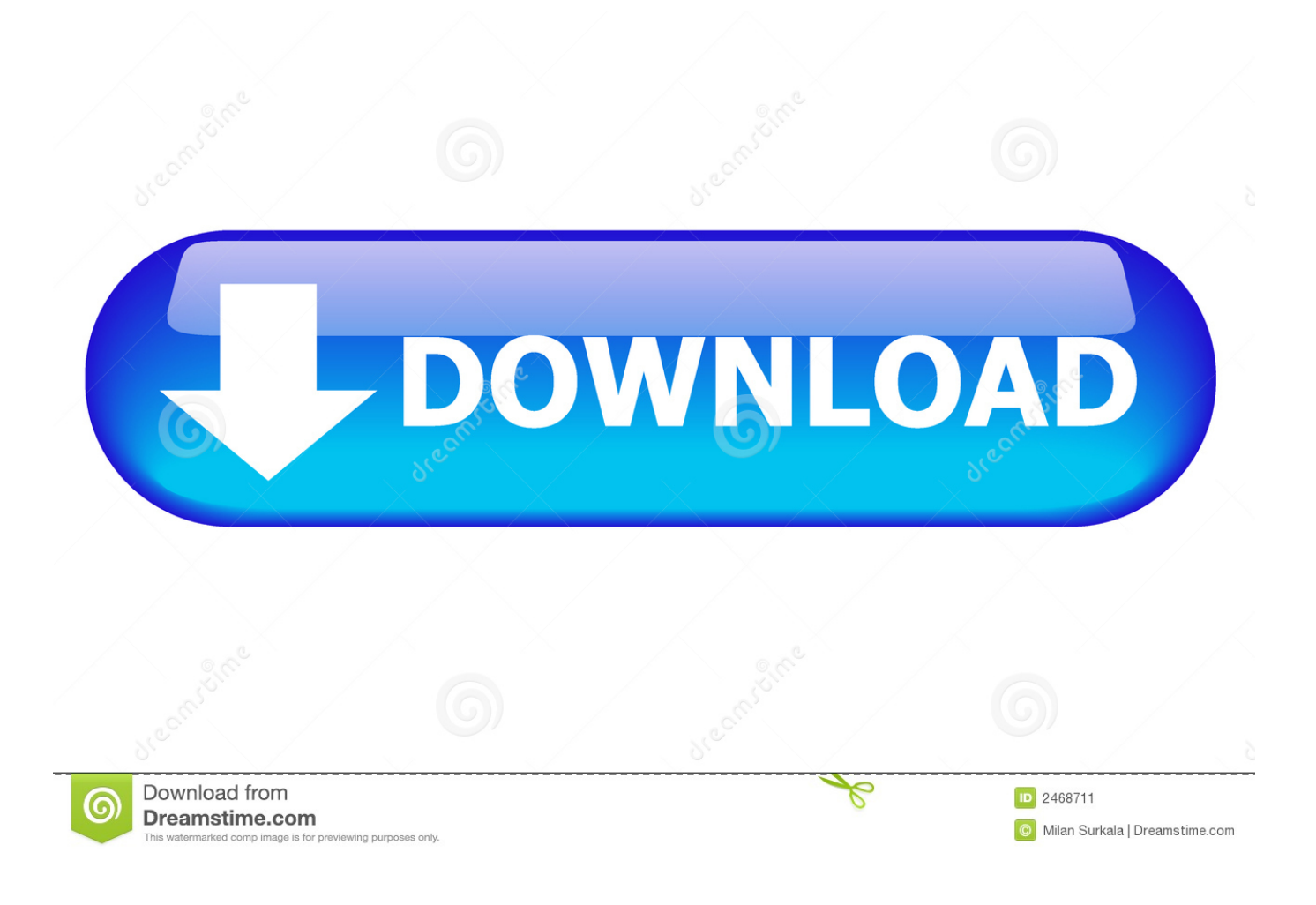

[Download Arcgis 10.2](https://imgfil.com/1vjfsi)

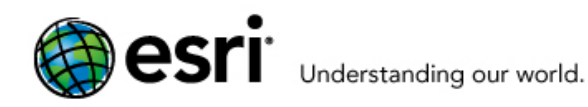

# **ArcGIS for Desktop Student Trial**

Welcome! To activate your ArcGIS for Desktop Student Trial software, please log in with your Esri Global Account.

#### Your ArcGIS for Desktop Student Trial includes

#### What is included?

- ArcGIS 10 for Desktop Student Trial
- . The following ArcGIS for Desktop extensions:
	- ArcGIS 3D Analyst
	- ArcGIS Geostatistical Analyst
	- **ArcGIS Network Analyst**
	- ArcGIS Publisher
	- ArcGIS Schematics
	- ArcGIS Spatial Analyst
	- ArcGIS Tracking Analyst
	- ArcGIS Data Interoperability\*\*
	- ArcGIS Data Reviewer\*\*
	- ArcGIS Workflow Manager\*\*
- " Tutorial data\*\*

\*\*Downloaded separately

Contact Us | Privacy | Legal | Site Map

Download Arcgis 10.2

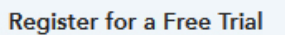

You must create a FREE Esri Global Account to access this 1-year trial.

Not registered with us yet?

Sign-up for Your<br>FREE Esri Global Account

Already have an account?

**Login with Your Existing** Esri Global Account

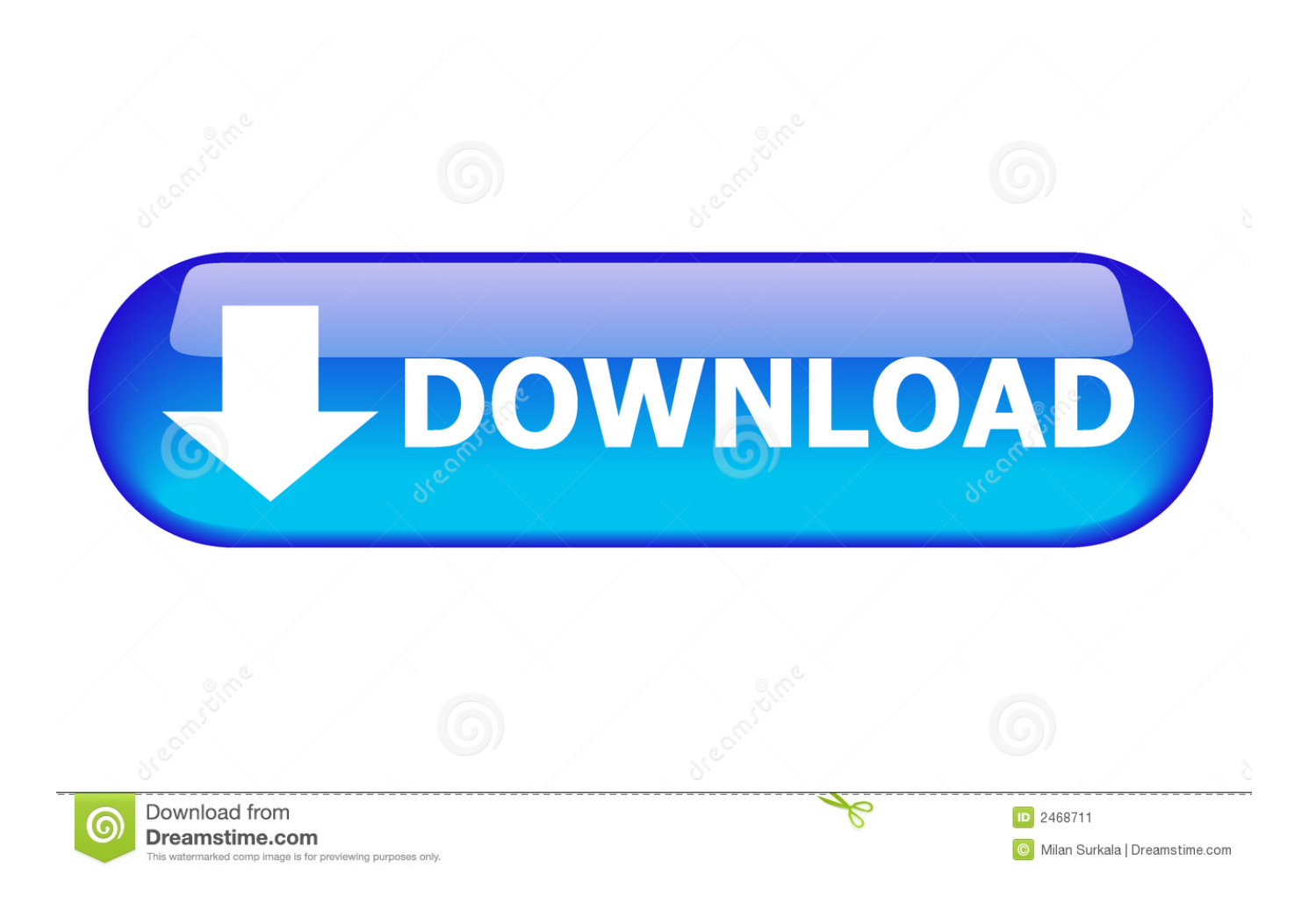

For example, if ArcGIS 10 2 for Desktop was installed to D: MyGIS ArcGIS Desktop10.. 3 1 installation The ArcGIS 10 2 1 setup package is designed to detect and upgrade an existing installation of the same ArcGIS 10.. 2, the 10 3 1 installation folder will be D: MyGIS ArcGIS Desktop10 3 If you need to install to a different location, manually remove your existing installation before starting the 10.

1 (including Service Pack 1 [SP1]) or 10 2 product The settings for the installation location, license manager (for Concurrent Use), or authorization information (for Single Use or ArcGIS Server products) are retained in the upgrade.

## **arcgis**

arcgis online, arcgis coronavirus, arcgis download, arcgis free, arcgis pro, arcgis map, arcgis price, arcgis corona, arcgis story maps, arcgis online login, arcgis software, arcgis system requirements, arcgis tutorial, arcgis crack

## **arcgis download**

## **arcgis free**

e10c415e6f